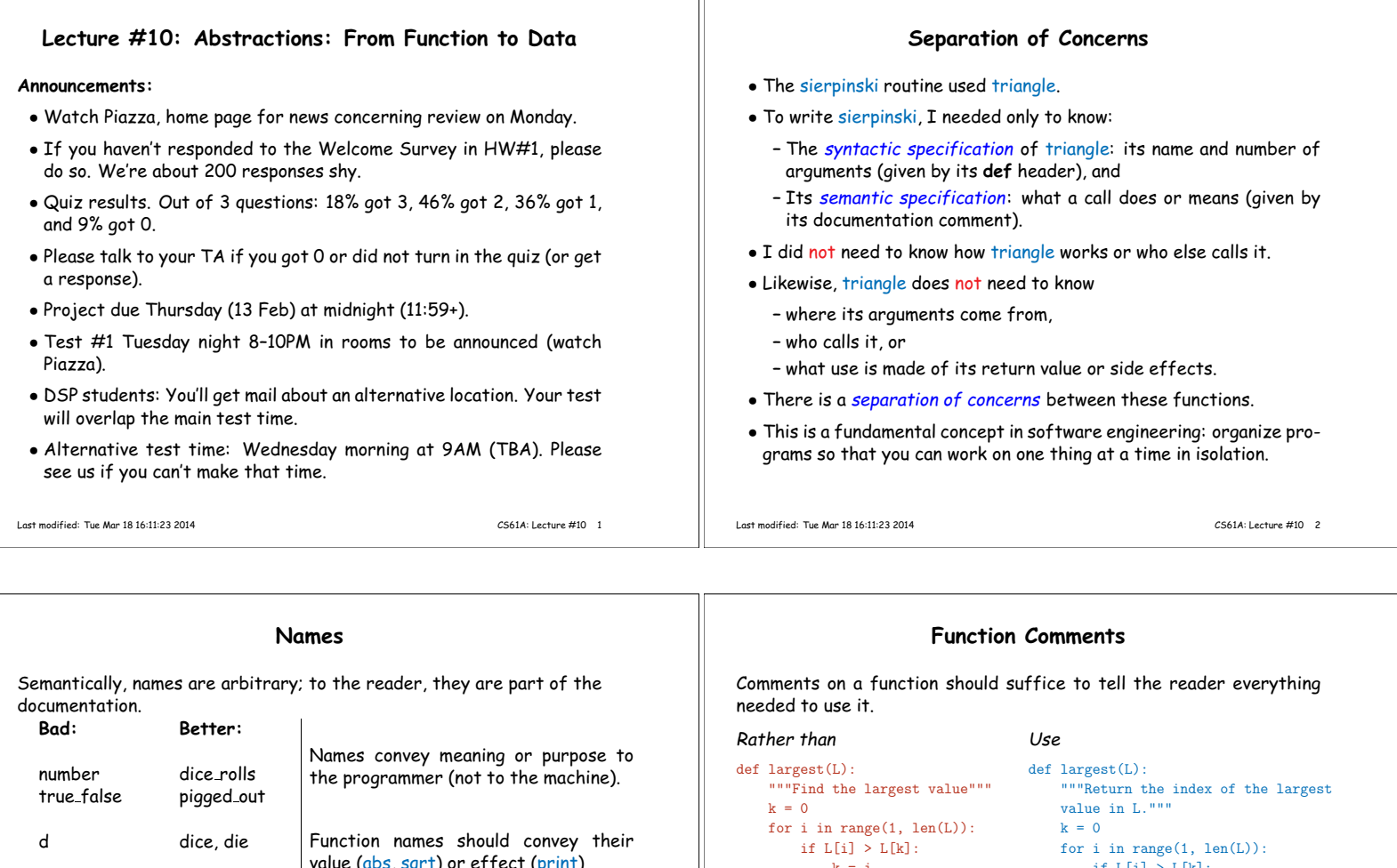

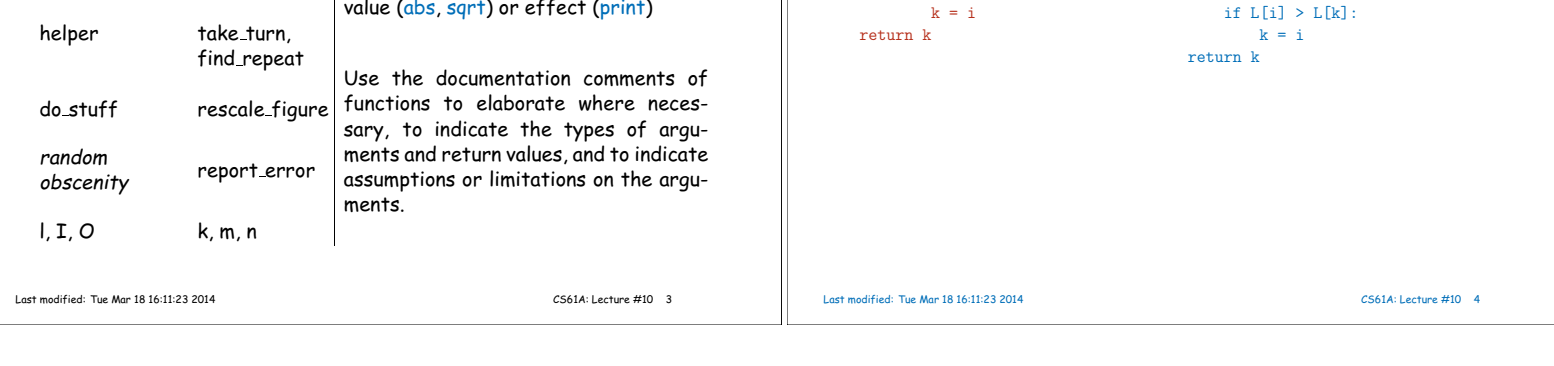

for i in range(1, len(L)): if  $L[i] > L[k]$ :

 $k = 0$ 

for i in range(1, len(L)):

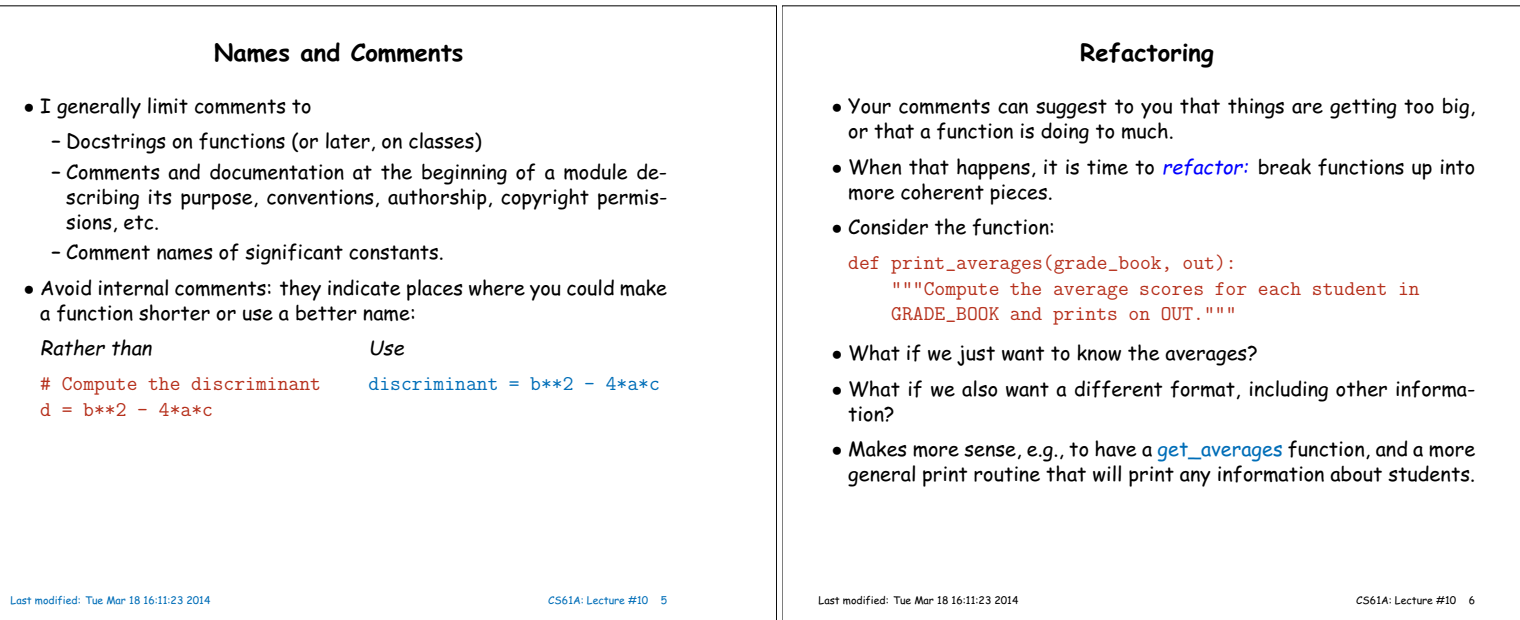

d dice, die

Function names should convey their

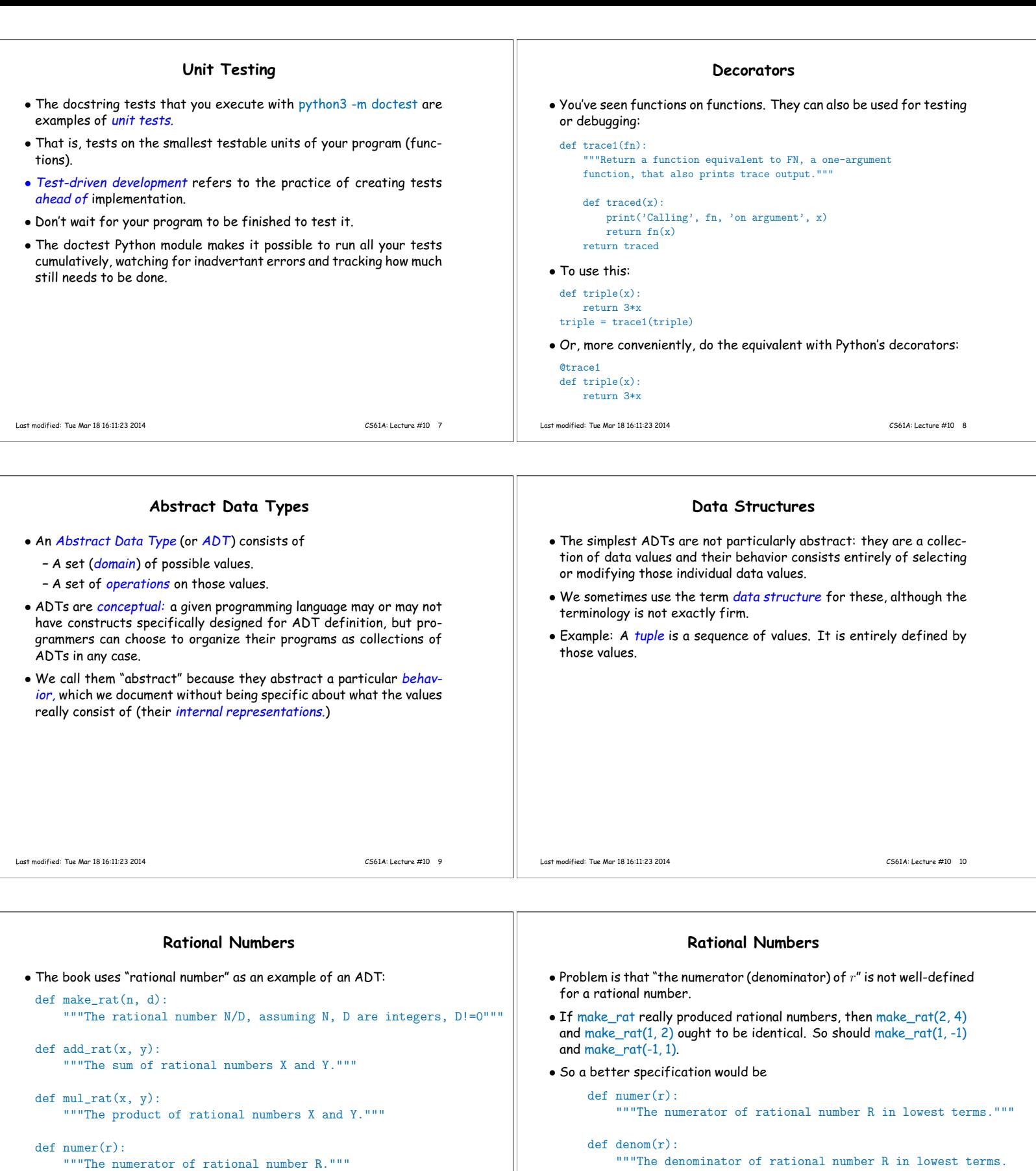

def denom(r): """The denominator of rational number R."""

- These definitions pretend that  $x$ ,  $y$ , and  $r$  really are rational numbers.
- But from this point of view, numer and denom are problematic. Why? Last modified: Tue Mar 18 16:11:23 2014 CS61A: Lecture #10 11

Last modified: Tue Mar 18 16:11:23 2014 CS61A: Lecture #10 12

Always positive."""

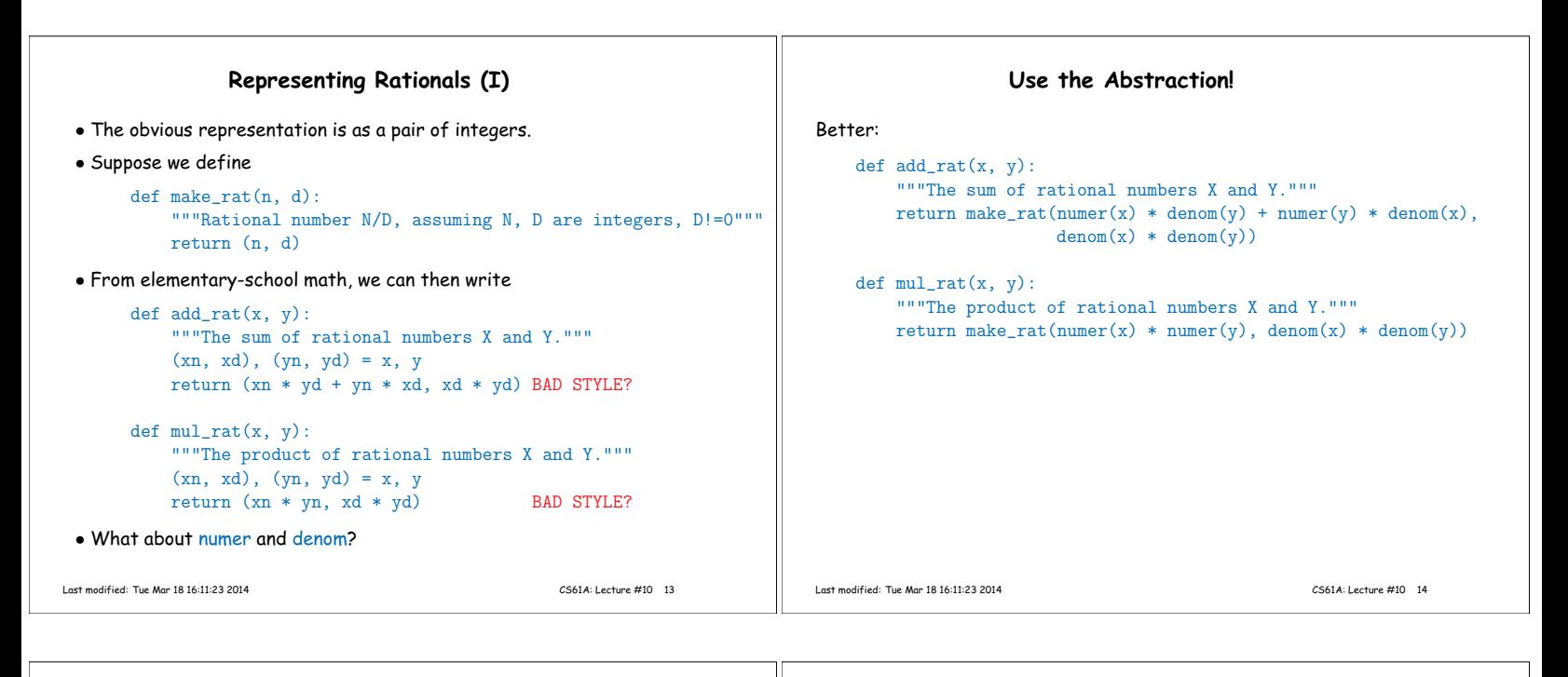

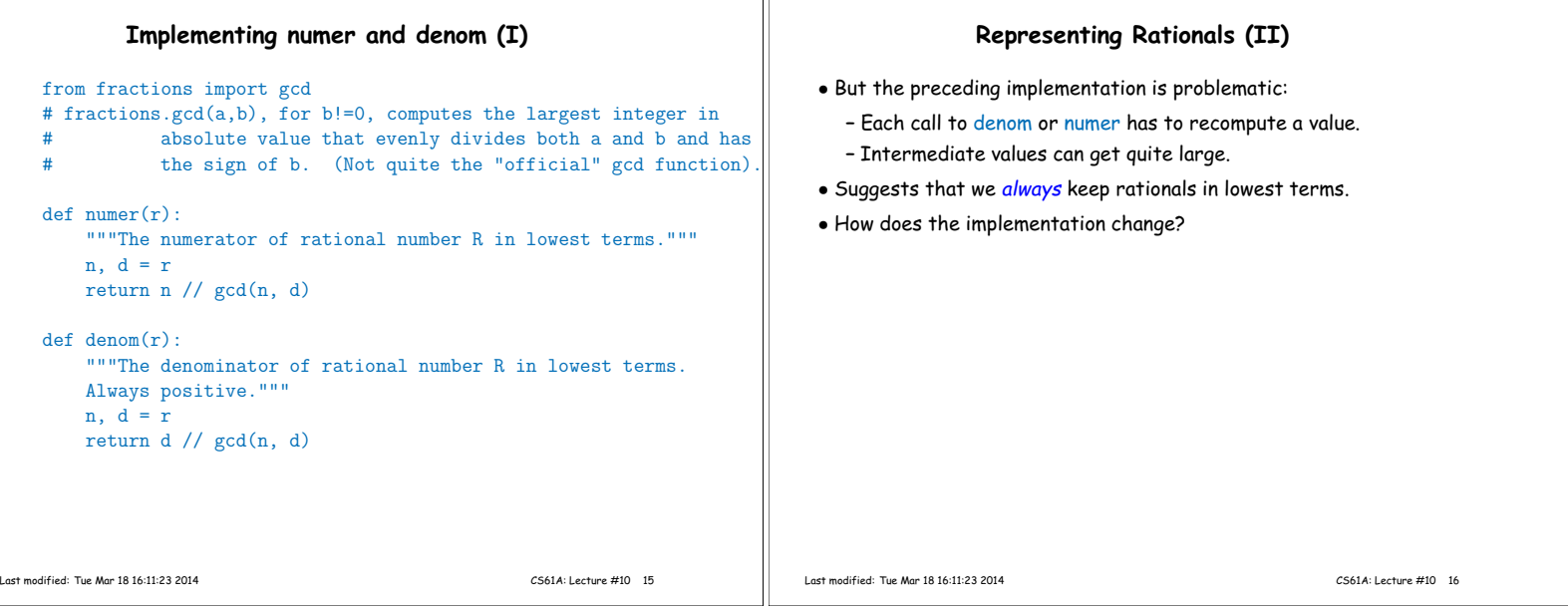

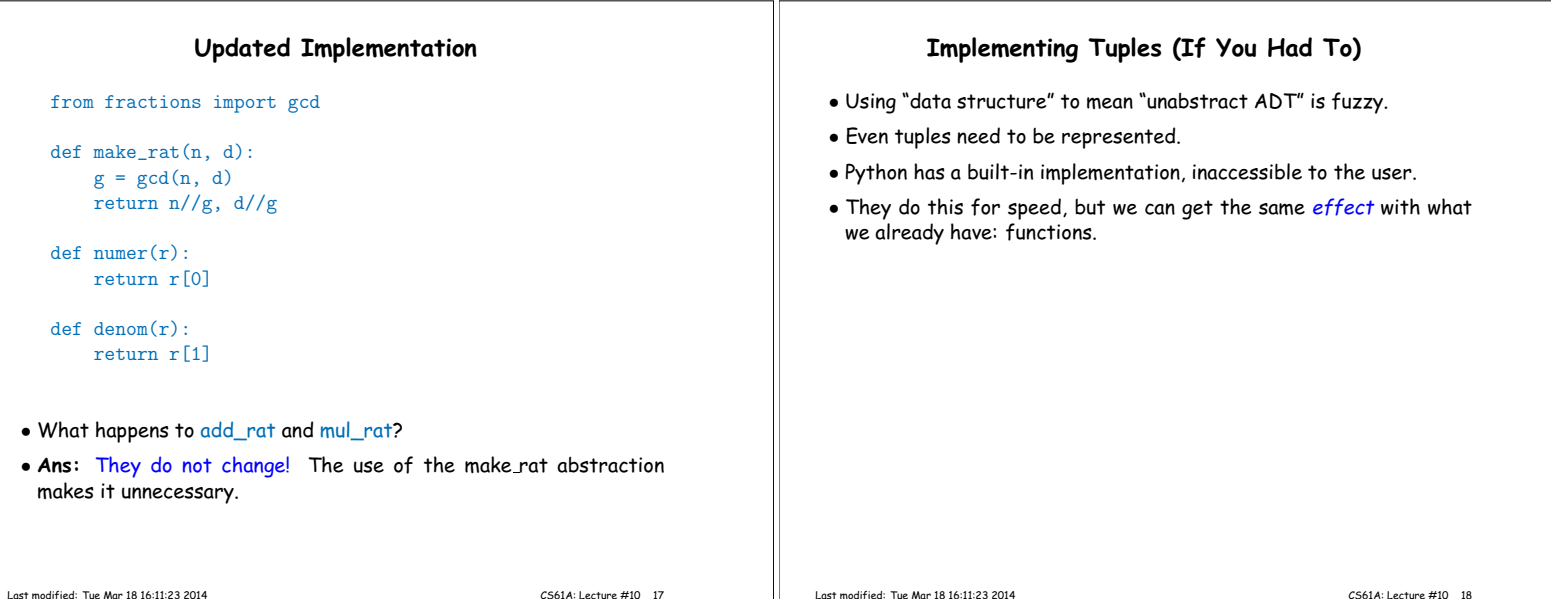

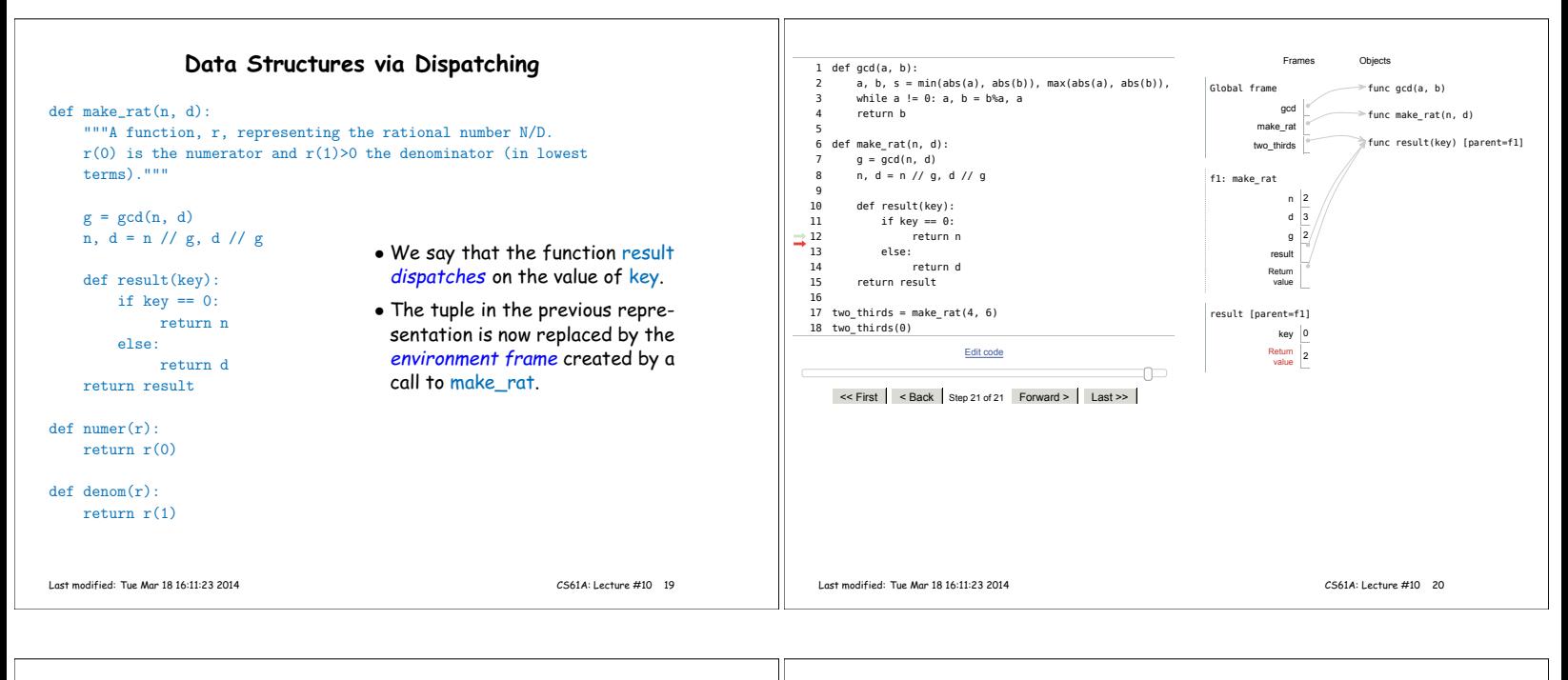

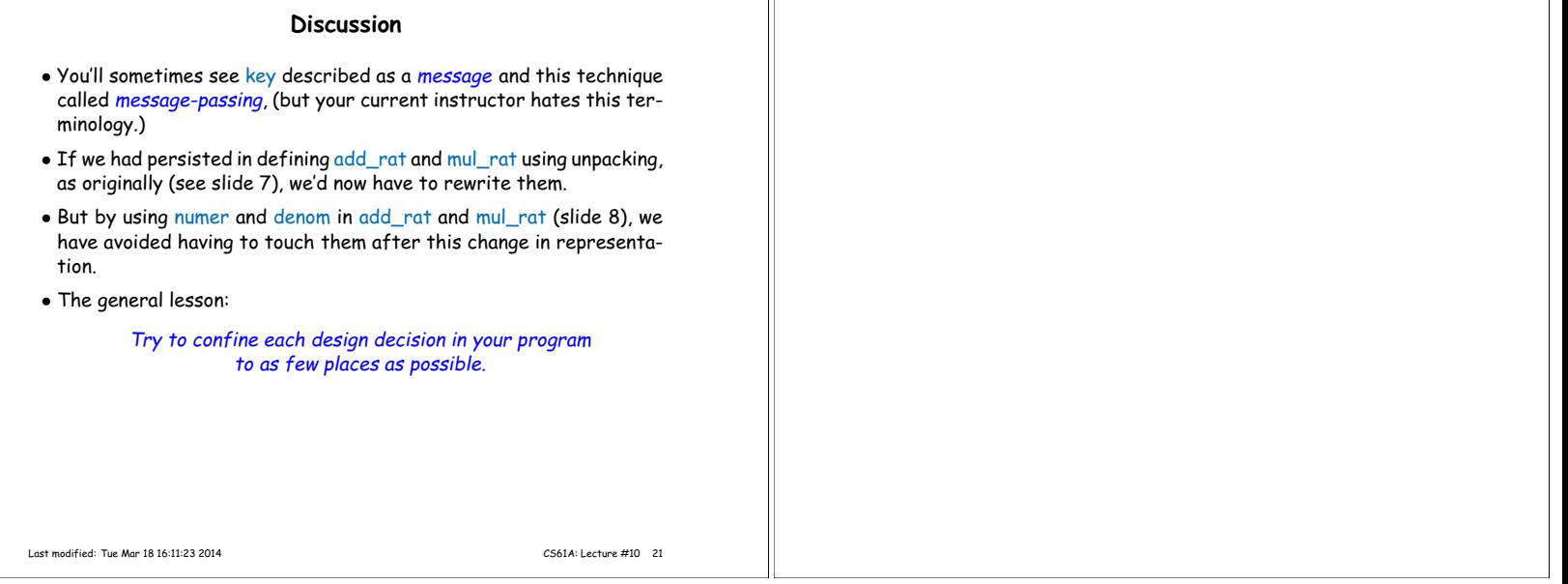

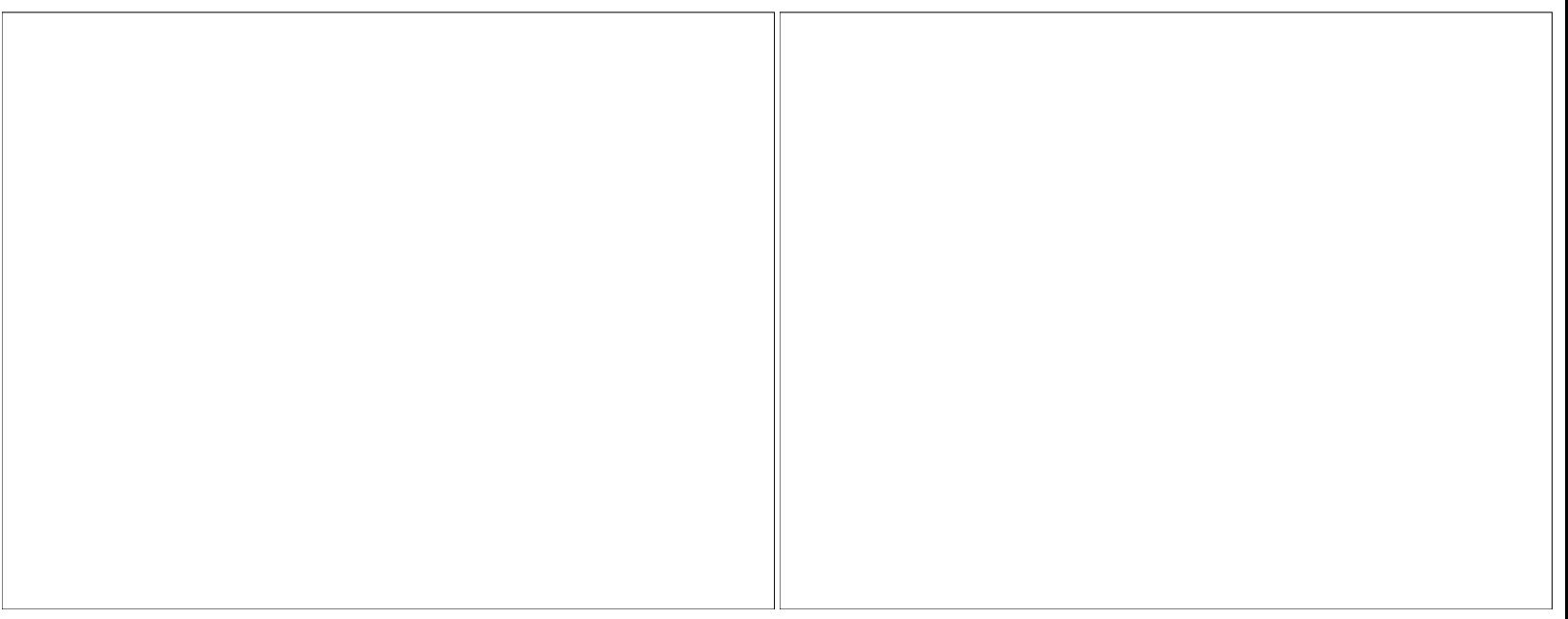